## Shop Windows 10 Pro Product Key

How do you utilize Windows? [buy windows 10 pro activation key](https://productkeyonline.com/buy/windows-10-pro-product-key/) like Mail, Calendar, Music, Video Clip, Maps, and a lot more come common with Windows 10 and can make use of OneDrive to back up your info. The distinction is that with a retail license, you can move the license key to a various COMPUTER in the future.

The Free Product keys for Windows 10 are listed here. Especially, you can watch up to 4 apps as well as all open tasks at once. It resembles Apple's Spaces feature on OS X and also aids you manage your plethora of open windows as well as applications.

Windows 10 Pro's Bitlocker feature makes securing a drive an extremely easy procedure. An additional guideline is that you may need a retail product key if you're doing a tidy mount of Windows 10 on a brand-new computer system. These Windows 10 secrets benefit all versions and also are cost-free to make use of.

To get accessibility to the software, you'll generally need to sign up for your course first, after that discover and sign up separately at whatever on-line store your university uses for software program acquisitions. Microsoft has presented a brand-new group of software called Universal Apps to make the transition across gadgets a lot more seamless.

The function of the "MS Key  $+ X$ " does function correctly on three computers that I updated successfully from Windows 7 Specialist to Windows 10 Expert during the cost-free upgrade period. All the functions of the operating system variation are the same for both license types. Windows 10 licenses are costly-- practically painfully so. Paying out \$139 for Windows 10 House or \$200 for Windows 10 Pro feels rough when Linux is cost-free and Windows 7 still hasn't been entirely taken down. [buy windows 10 professional activation key](https://www.productkeyonline.com/buy/windows-10-pro-product-key/) are the tricks that aid in the installation procedure, that can activate windows temporarily and can make you utilize the minimal attributes of the windows.

Windows 10 Product key is the mix of 25 figure character and code( 5 codes of 5 figures) that can make your windows turned on to its complete variation. 3. Get in the brand-new Windows 10 Product Key and also press Ok. Search Microsoft Store and also you'll discover a lot of impressive gadgets that are developed to function perfectly with the most up to date variation of Windows.

If you check out an on the internet store like Amazon.com Get rid of non-product link or Newegg, you can find both retail as well as OEM licenses up for sale. Change the preference of your tablet computer right into the keyboard once more, and you'll get the same timely, this time around asking if you wish to exit Tablet computer setting.

There are many methods whereby you can activate windows 10. During the installation, Windows 10 will certainly ask you to enter a Product Key without which you can't continue. The only point I observed various from the initially loaded Microsoft Windows 10 House is: The "MS Key + X" function does not work appropriately on this Professional variation tons. Windows 10 supplies an even far better Begin Food selection, increasing the possibilities as well as bringing over your preferred apps and also pins so they're easily accessible. A new version of Office apps like Word, Excel, PowerPoint, and Outlook gives a touch-first interface across phones, computers, and also tablets.

2. You will certainly end up in a page with various versions of Windows 10 when you browse for Windows 10 upgrade. The Product Key for Windows 10 can be altered anytime. This was not a "Boxed" thing as well as it was from a vendor, there was NO sign on the internet site

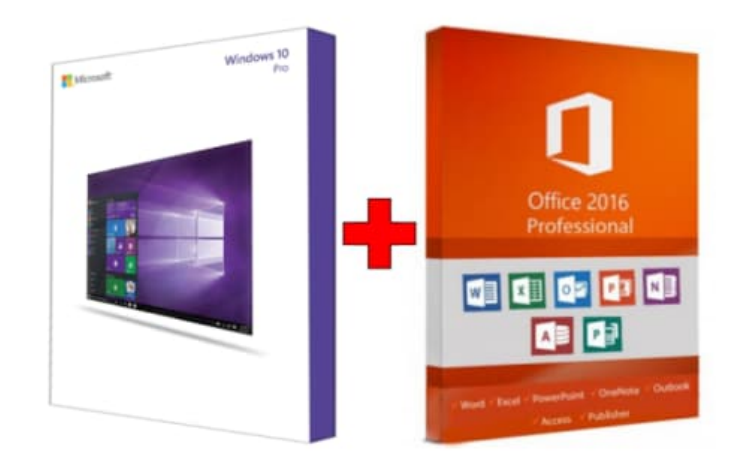

that the item was not from a Walmart shop.

Once you have that available, you'll enter it either means: Either when motivated throughout the installment procedure if you're doing a clean set up, or with the Modification product key" choice in the Activation area of Windows 10's setups. When you update to Windows 10, your apps will work great in all modes, on all Windows made it possible for devices.

Windows 8 detractors have been clamoring for it as well as, Microsoft has finally restored the Begin Menu with routine app icons, in reasonably ideal harmony. This OEM System Contractor Network software application requires the assembler to give end user assistance for the Windows software program and also can not be moved to an additional computer once it is mounted.